## МЕТОДЫ ЗАЩИЩЕННОГО ВЫПОЛНЕНИЯ ПРИЛОЖЕНИЙ

## $Muxau\pi MAH\tilde{H}$

CZU: 004.056

malaymisha@gmail.com

Проблема изоляции и контроля процессов является распространенной задачей безопасности. Существует несколько методов защищенного выполнения приложений, каждый из которых имеет свои преимущества и недостатки. Среди них можно выделить песочницы, виртуальные машины и контейнеры. Все эти методы позволяют запускать приложения в изолированной среде, но различаются относительно способа реализации и степени изоляции [1].

Частным случаем защищенного выполнения приложений является проверка решений участников олимпиад по программированию.

Проверка решений на олимпиадах по программированию разбивается на три этапа:

- 1. Компиляция если решение задачи написано на компилируемом языке программирования;
- 2. Выполнение решение задачи запускается на наборе тестов. В данном случае важно не только чтобы выполняемая программа не смогла нанести вред операционной системе, но также чтобы уложилась в отведенные под выполнение время и память;
- 3. Оценивание сравнение результатов выполнения решения задачи с ожилаемыми ответами.

Выполнение второго этапа требует запуска программы в изолированном режиме. Все системы автоматизации организации конкурсов по программированию предлагают решения по изоляции процессов с замером потребляемых памяти и времени [2, 3, 4], однако они не предлагают кроссплатформенного решения, которое можно запускать как под Windows, так и под Linux.

В рамках проекта Olymp [5] разрабатывается сервис проверки решений задач OlympSandbox [6]. Требованиями к данному решению являются:

- Гибкая настройка компиляторов и интерпретаторов;
- Компиляция программ из исходного кода участников:
- Выполнение скомпилированных программ;
- Выполнение интерпретируемых программ;
- Ограничение выполняемых программ по потребляемой памяти;
- Ограничение выполняемых программ по времени работы;
- Контролирование входных данных выполняемой программы;
- Контролирование выходных данных выполняемой программы.

Приложение разрабатывается совместимым с операционными системами Windows и Linux. Приложение имеет версию, работающую в контейнере Docker, для удобства установки и запуска.

В системе есть несколько участников: "Manager" (менеджер), "BD" (база данных) и "Sandbox" (песочница). Взаимодействие между данными объектами показано на диаграмме последовательности

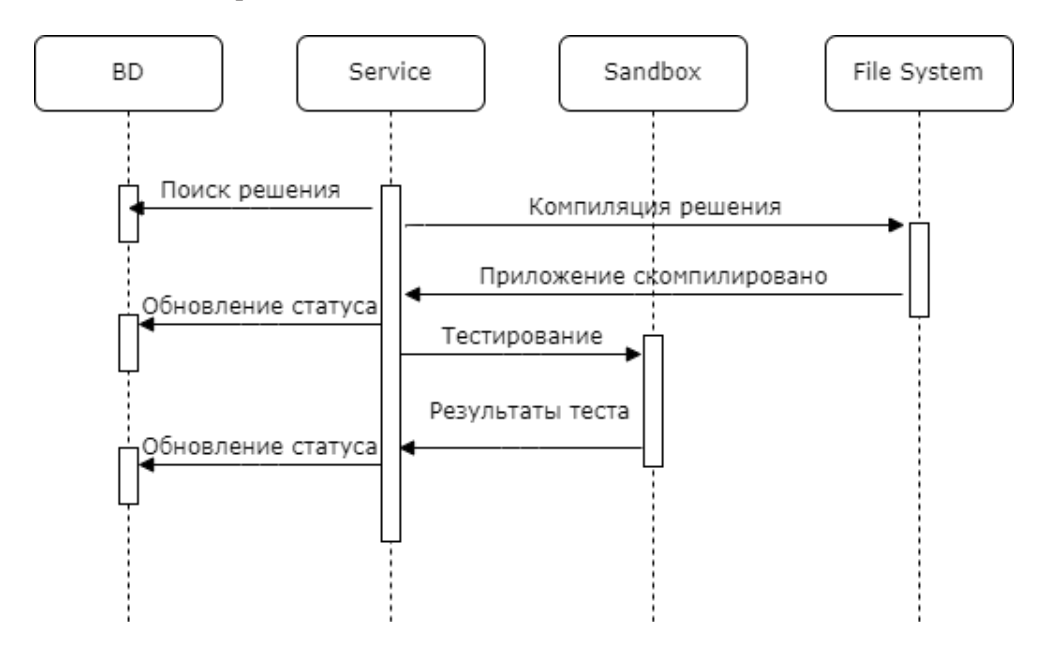

Разрабатываемое приложение является составной частью информационной системы Olymp, которое разрабатывается с целью упрощения проведения муниципальных олимпиад по программированию в Молдове.

## **Библиография:**

- 1. Что такое песочница (в разработке программного обеспечения)?, theastrologypage, [цитировано 13 июля 2023 г.] доступно URL: https://ru.theastrologypage.com/sandbox.
- 2. PC2, Wikipedia, [цитировано 13 июля 2023] доступно https://en.wikipedia.org/wiki/PC²
- 3. InfoArena Repository, GitHub, [цитировано 13 июля 2023 г.] доступно https://github. com/bogdan2412/infoarena
- 4. IOIIsolate Repository, GitHub, [цитировано 13 июля 2023 г.] доступно https://github. com/ioi/isolate
- 5. Olymp Platform Repository, GitHub, [цитировано 13 июля 2023 г.] доступно https:// github.com/devrdn/olymp-platform
- 6. Olymp Sandbox Repository, GitHub, [цитировано 13 июля 2023 г.] доступно https:// github.com/Kutabarik/olymp-sandbox

*Рекомендовано Mihail CROITOR, lector univ.*